Комитет образования администрации города Тамбова

Муниципальное автономное общеобразовательное учреждение «Лицей №29» города Тамбова

Рассмотрена и рекомендована к утверждению на заседании педагогического совета МАОУ «Лицей №29» протокол №\_\_\_\_\_\_\_\_\_\_\_\_\_\_\_\_ « $\_\_\_$   $\_\_$ 

**«**Утверждаю» Директор МАОУ «Лицей №29» \_\_\_\_\_\_\_\_\_\_\_\_\_ А.И. Мексичев приказ  $\mathbb{N}_2$ « $\_\_$  × 20  $\_\$  r.

Дополнительная общеобразовательная общеразвивающая программа технической направленности **«3D моделирование и прототипирование: КОМПАС 3D»**

> Возраст обучающихся: 11-18 лет Срок реализации: 1 год

> > **Автор - составитель**: Батурина Елена Викторовна, педагог дополнительного образования

Тамбов, 2023

# **ИНФОРМАЦИОННАЯ КАРТА ПРОГРАММЫ**

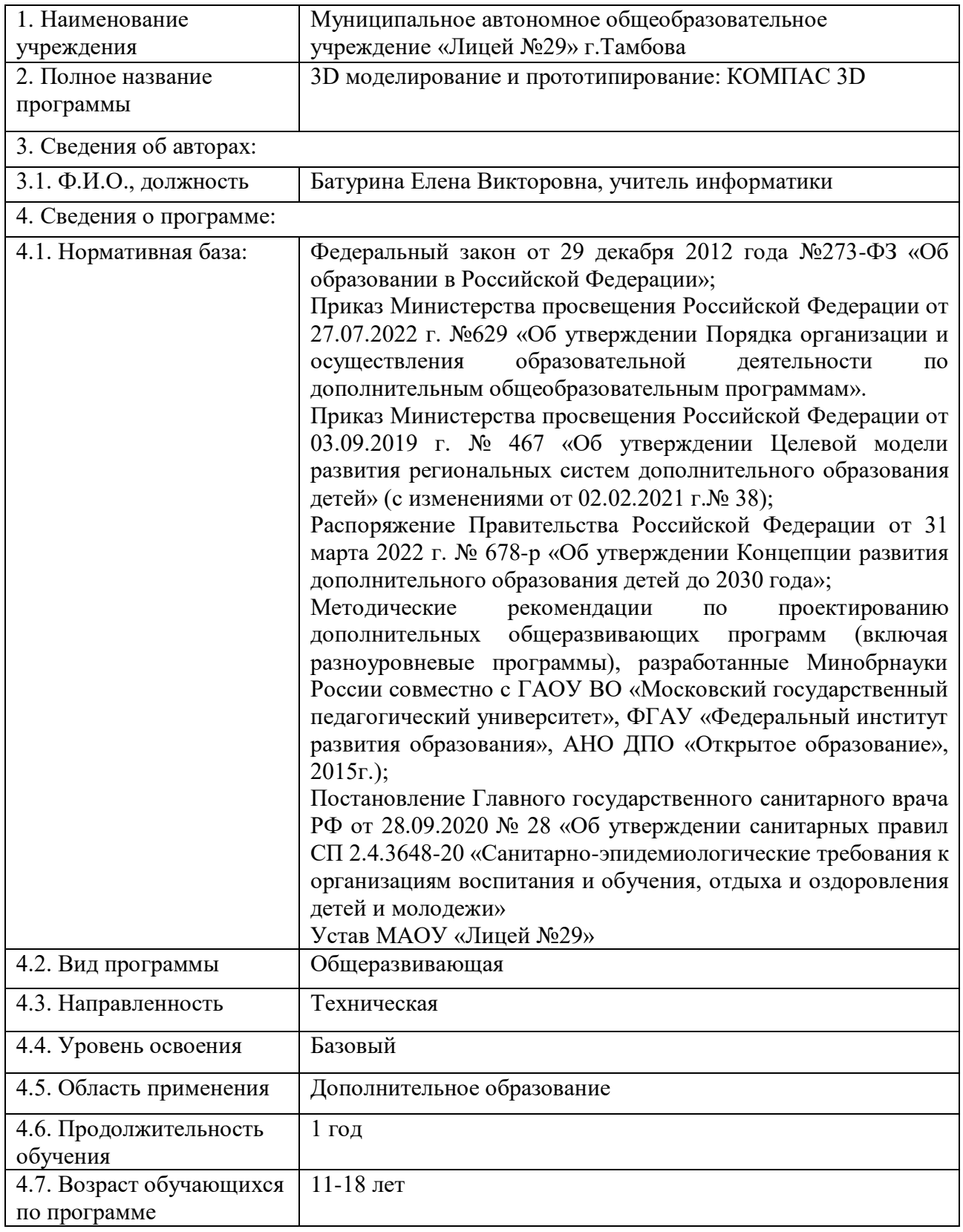

## **БЛОК № 1. «КОМПЛЕКС ОСНОВНЫХ ХАРАКТЕРИСТИК ДОПОЛНИТЕЛЬНОЙОБЩЕОБРАЗОВАТЕЛЬНОЙ ОБЩЕРАЗВИВАЮЩЕЙ ПРОГРАММЫ»**

## **1.1 Пояснительная записка**

Дополнительная общеобразовательная общеразвивающая программа «3D моделирование и прототипирование: КОМПАС 3D» имеет техническую направленность и способствует формированию основных навыков и приемов работы с трехмерными геометрическими моделями: от начала создания самого объекта проектирования до осуществления его непосредственного создания средствами 3D-печати. В свою очередь это способствует выработке начального творческого технического мышления, а также созданию условий для развития личности учащихся.

## **Новизна программы**

Реализация дополнительной общеобразовательной общеразвивающей программы «3D моделирование и прототипирование: КОМПАС 3D» направлена на обучение хайтек-технологиями с использованием современного оборудования, что позволит обучающимся раскрыть свой творческий потенциал в сфере современных it-технологий. Программа отражает требования и актуальные тенденции не только сегодняшнего, но и завтрашнего дня развития постиндустриального общества, а также имеет междисциплинарный характер, что полностью соответствует современным тенденциям построения как дополнительных общеобразовательных программ, так и образования в целом. Компетенции, которые освоят обучающиеся, сформируют начальные знания и навыки для создания различных разработок, проектов и стартапов в сфере высоких технологий с возможностью последующего практического использования.

## **Актуальность программы**

Современное проектирование невозможно без широкого применения 3D технологий. 3D технология являются одним из столпов строящейся цифровой экономики. В основе 3D технологий – пространственное моделирование и изготовление изделий на управляемых компьютером станках, устройствах, комплексах.

На сегодняшний день трудно представить работу дизайнера, проектировщика, мультипликатора без использования визуальных 3D моделей, построенных с помощью компьютера. Еще более широкое распространение 3D моделирование получило в связи распространением 3D принтеров, фрезерных и других программноуправляемых станков, непосредственно реализующих 3D модели в материале. 3D модели используются во всех отраслях науки, техники, медицины, искусстве.

Актуальность программы обусловлена необходимостью подготовки в современной России высококвалифицированных инженерно-технических кадров, владеющих аддитивными технологиями, практическим использованием

трехмерной графики в различных отраслях и сферах деятельности человека, знание которой становится все более необходимым для полноценного и всестороннего развития личности каждого обучающегося.

Программа ориентирована на систематизацию знаний и умений, полученных учащимися в школьном курсе информатики в части изучения информационного моделирования, а также на изучение принципов проектирования и 3D-моделирования для создания и практического изготовления трехмерных моделей и отдельных элементов технических проектов обучающихся, и тем самым способствует развитию конструкторских, изобретательских, научно-технических компетентностей.

**Педагогическая целесообразность** программы обусловлена тем, что она предоставляет широкую возможность обучающимся принять участие в полном цикле познавательного процесса от приобретения, усвоения знаний до их применения.

Программа «3D моделирование и прототипирование: КОМПАС 3D» является целостной и непрерывной в течение всего процесса обучения и позволяет обучающемуся шаг за шагом раскрывать в себе творческие возможности и самореализоваться в современном мире.

Программа предполагает использование и реализацию общедоступных и универсальных форм организации материала, оптимальную сложность предлагаемого для освоения содержания программы.

Осваивая данную программу, обучающиеся будут овладевать навыками востребованных уже в ближайшие десятилетия специальностей, многие из которых включены в Атлас профессий будущего. Знания и навыки, рассматриваемые в программе, будут полезны для каждой перспективной профессии.

Кроме того, знания полученные в ходе изучения данной программы можно применить не только для воплощения своих идей в области 3D моделирования, но и помочь при изучении школьных дисциплин, как например: математики, геометрии, информатики.

Так же в дальнейшем данная программа может послужить для осуществления выбора будущей профессии подростком, то есть для организации профориентационной работы.

**Отличительной особенностью программы** является ее практикоориентированная направленность, основанная на привлечении обучающихся к выполнению творческих заданий, разработки моделей и их подготовке к печати на 3D принтере. Кроме того, программа «3D моделирование и прототипирование: КОМПАС 3D» отличается значительной широтой, максимальным использованием межпредметных связей информатики, с одной стороны, и математики, физики, биологии, экономики и других наук, с другой стороны. Данные межпредметные связи базируются на хорошо апробированной методологии математического и инженерного моделирования, позволяющей создать у обучающихся целостное представление об изучаемом направлении.

В рамках обучения по данной программе обучающиеся осваивают

аппаратное и программное обеспечение для создания объемной модели, что, вопервых, расширяет знания обучающихся в области информационных технологий и формирует навыки работы с трёхмерными моделями, а во-вторых, способствует определению их будущей профессии.

Данная программа обеспечивает теоретическое и практическое овладение современными информационными технологиями проектирования и конструирования, включает в себя практическое освоение техники создания трехмерной модели, способствует созданию дополнительных условий для построения индивидуальных образовательных траекторий обучающихся.

Программа позволяет раскрыть творческий потенциал обучающихся в процессе выполнения практических и проектно-исследовательских работ, создает условия для дальнейшей профориентации обучающихся.

### **Адресат программы**

Программа адресована учащимся 11 – 18 лет.

Содержание программы учитывает возрастные и психологические особенности детей данной возрастной группы, которые определяют выбор форм проведения занятий с обучающимися. Дети этого возраста отличаются внутренней уравновешенностью, стремлением к активной практической деятельности, поэтому основной формой проведения занятий выбраны практические занятия. Ребят также увлекает совместная, коллективная деятельность, так как резко возрастает значение коллектива, общественного мнения, отношений со сверстниками, оценки поступков и действий ребёнка со стороны не только старших, но и сверстников. Ребёнок стремится завоевать в их глазах авторитет, занять достойное место в коллективе. Поэтому в программу включены практические занятия в проектных разновозрастных группах, которые позволяют каждому проявить себя и найти своё место в команде.

Исходя из психологических особенностей возраста, педагог организует образовательный процесс, обеспечивая эмоциональное благополучие учащихся. Педагог создает благоприятный психологический климат в коллективе, атмосферу доброжелательности и ситуацию успеха для каждого учащегося.

## **Условия набора учащихся**

Набор учащихся осуществляется на бесконкурсной основе, в объединение принимаются все желающие. Уровень подготовки детей при приеме определяется собеседованием.

## **Количество учащихся**

Количество учащихся в объединении определяется Уставом образовательной организации с учетом рекомендаций СанПиН. Численность учебной группы – 10 -15 человек;

**Объем и срок освоения программы:** 1 год обучения (72 академических часа).

#### **Формы и режимы занятий**

Режим занятий для учащихся: по 2 академических часа 1 раз в неделю. Продолжительность академического часа – 45 минут, перерыв между занятиями  $-10$  минут.

Для организации продуктивной совместной деятельности и соблюдения необходимого баланса между обучением и развитием учащихся используются многообразные формы работы: учебное занятие, индивидуальные и коллективные творческие проекты, выставки.

Основной формойобучения является практическая работа, которая может выполняется малыми группами (2-3 человека).

Формы организации деятельности учащихся: индивидуальная, групповая, работа по подгруппам.

### **1.2 Цель и задачи программы**

**Цель программы**: развитие конструкторских способностей учащихся и формирование пространственного мышления посредством освоения базовых возможностей среды трехмерного компьютерного моделирования.

#### **Задачи программы:**

*Образовательные*:

сформировать базовые понятия и практические навыки в области 3Dмоделирования;

познакомить учащихся с возможностями и техническими особенностями 3D-печати;

познакомить учащихся техническими и программными средствами создания трехмерной графики;

обучить созданию и редактированию 3D**-**объектов;

обучить основам эксплуатации 3D-принтеров и соответствующего программного обеспечения;

сформировать знания, умения, навыки в области 3D моделирования;

сформировать практическим навыкам работы на 3D принтере;

подготовить к участию в различных проектах и конкурсах.

#### *Развивающие:*

развивать у учащихся кругозор, интерес к современным технологиям;

способствовать развитию творческой фантазии, внимания, памяти, воображения;

развивать моторику руки и глазомер;

развивать творческие возможности учащихся, техническое мышление, конструкторские способности;

способствовать развитию умений и навыков самостоятельного использования компьютера в качестве средства для решения графических задач.

*Воспитательные:*

воспитать аккуратность, опрятность, дисциплинированность;

формировать творческое отношение к выполняемой работе;

воспитывать умение работать в коллективе;

содействовать формированию информационной культуры посредством работы с программным продуктом;

воспитывать чувство ответственности за результаты своего труда;

способствовать внедрению представлений об инженерно-техническом творчестве как престижной сфере деятельности, способствующей эффективной реализации личностных жизненных стратегий;

воспитать уважение к труду.

### **1.3. Содержание программы**

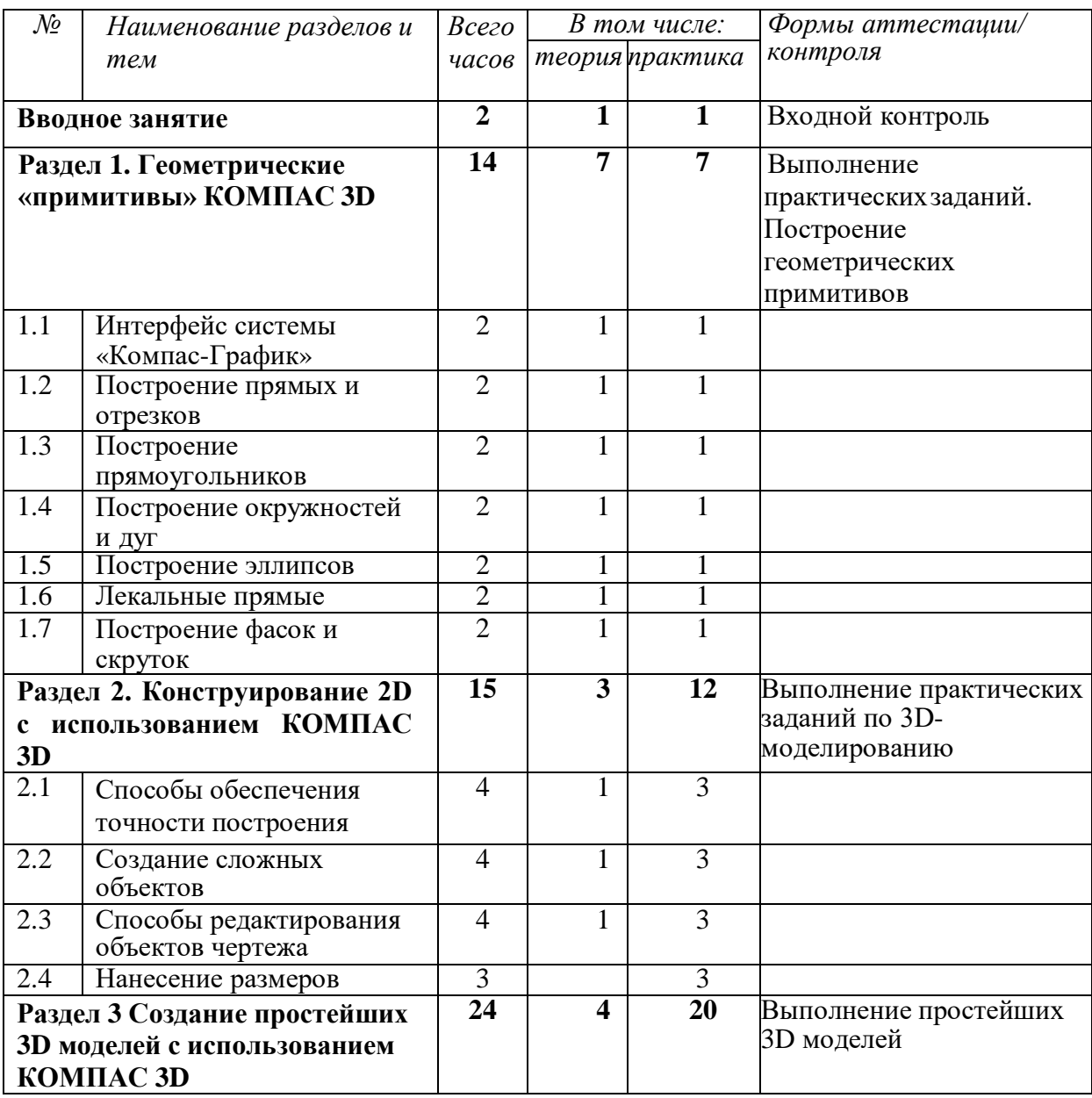

### Учебный план

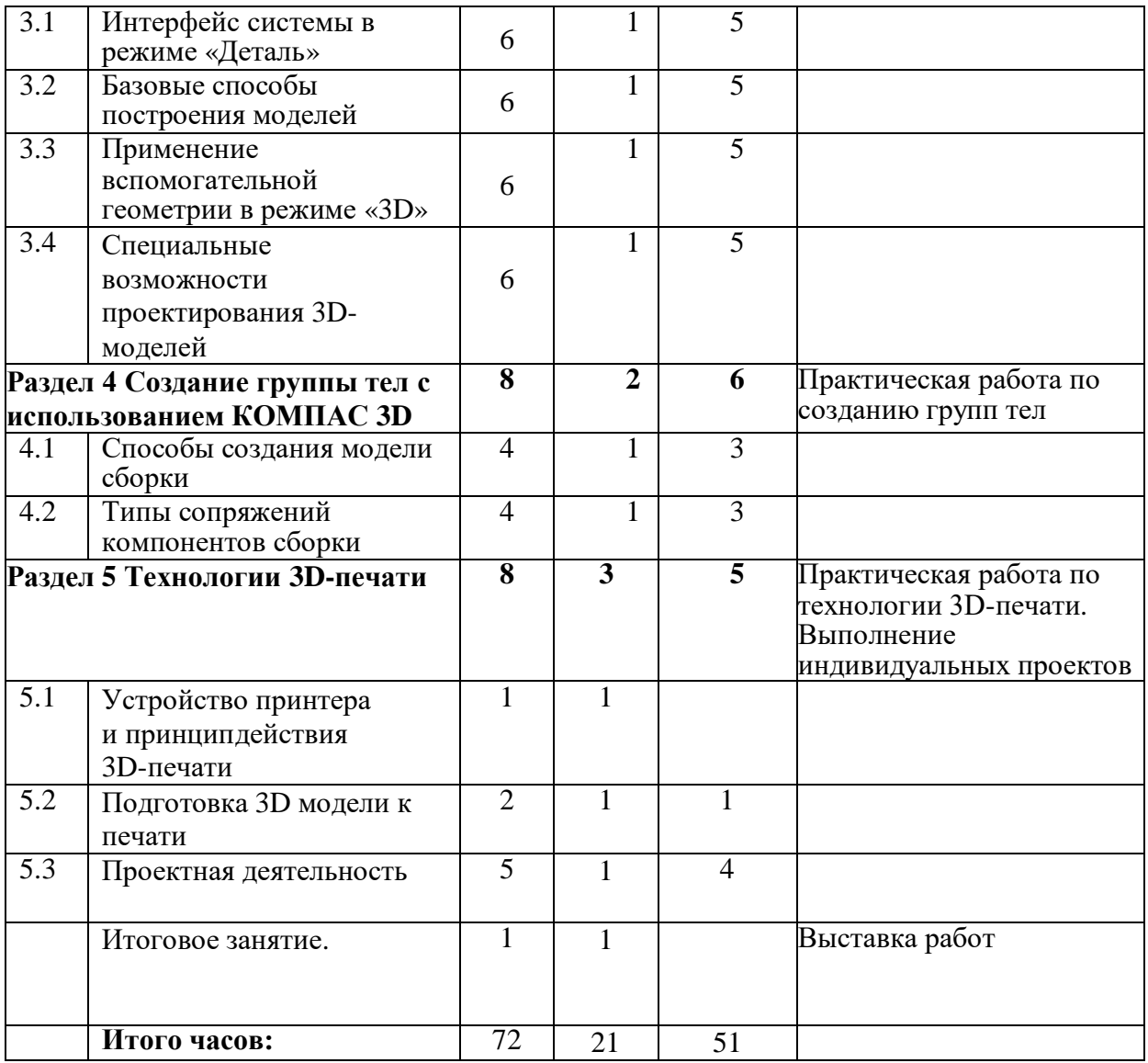

## СОДЕРЖАНИЕ УЧЕБНОГО ПЛАНА

## **ВВОДНОЕ ЗАНЯТИЕ**

*Теория.* Знакомство с 3D-дизайном, трехмерной графикой и моделированием. Основные виды трехмерной графики, направления дизайна и инженерного проектирования. Направления развития 3D-дизайна в мировом сообществе и в России. Новейшие достижения науки и техники. Содержание программы. Правила техники безопасности. Знакомство учащихся с расписанием занятий, планом работы на учебный год.

*Практическая работа. Д*иагностика на определение уровня подготовленности учащихся к занятиям.

## **РАЗДЕЛ 1. ГЕОМЕТРИЧЕСКИЕ «ПРИМИТИВЫ» КОМПАС 3D**

## **Тема 1.1 Интерфейс системы «Компас-График»**

*Теория.* Расположения панелей инструментов: стандартная,вид, текущее

состояние, компактная панель. Строки сообщений.

*Практическая работа.* Изучение интерфейса КОМПАС 3D.

### **Тема 1.2 Построение прямых и отрезков**

*Теория.* Построение отрезков вводом координат, построение отрезков вводом параметров в предопределенном порядке. Команда параллельный отрезок. Построение перпендикулярных отрезков.Вспомогательные прямые.

*Практическая работа.* Построение прямых и отрезков в КОМПАС 3D.

### **Тема 1.3 Построение прямоугольников**

*Теория.* Построение прямоугольника по двум точкам. Построение прямоугольника по центру и вершине.

*Практическая работа.* Построение прямоугольников в КОМПАС 3D.

### **Тема 1.4 Построение окружностей и дуг**

*Теория.* Построение окружности по центру. Построение окружности по трем точкам. Способы построения дуг и их команды.

*Практическая работа.* Построение окружностей и дуг в КОМПАС 3D.

#### **Тема 1.5 Построение эллипсов**

*Теория.* Команды построения эллипса. Параметры эллипса и способы построения эллипса.

*Практическая работа.* Построение эллипсов в КОМПАС 3D.

#### **Тема 1.6 Лекальные прямые**

*Теория.* Кривые Безье. Построение ломаной кривой. Построение сплайна. *Практическая работа.* Построение прямых в КОМПАС 3D.

#### **Тема 1.7 Построение фасок и скруток**

*Теория.* Основные параметры фаски. Способы построения фасок. Способы построения скруглений.

*Практическая работа.* Построение деталей с применением скруглений в КОМПАС 3D.

## **РАЗДЕЛ 2 КОНСТРУИРОВАНИЕ 2D С ИСПОЛЬЗОВАНИЕМ КОМПАС 3D**

#### **Тема 2.1 Способы обеспечения точности построения**

*Теория.* Понятие глобальная привязка и локальная привязка. Геометрический калькулятор. Изменения формы курсора. Понятие характерных точек и координатной сетки.

*Практическая работа.* Построение деталей с применением привязок в КОМПАС 3D.

### **Тема 2.2 Создание сложных объектов**

*Теория.* Контур в создании сложных объектов. Исполнение штриховки и

заливки. Модификация базовой линии. Способы обхода угла в вершине. Выбор вида ограничителя.

*Практическая работа.* Построение деталей в КОМПАС 3D.

## **Тема 2.3 Способы редактирования объектов чертежа**

*Теория.* Управление отображением документа в окне. Стили геометрических объектов. Удаление частей объектов. Команды: усечь прямую, удлинить до ближайшего объекта, разбить кривую*.*

*Практическая работа.* Редактирование чертежей в КОМПАС 3D.

### **Тема 2.4 Нанесение размеров**

*Практическая работа.* Нанесение размеров в чертеже в программе КОМПАС 3D.

## **РАЗДЕЛ 3. СОЗДАНИЕ ПРОСТЕЙШИХ 3D МОДЕЛЕЙ С ИСПОЛЬЗОВАНИЕМ КОМПАС 3D**

### **Тема 3.1 Интерфейс системы в режиме. Деталь**

*Теория.* Режим Деталь. Панель инструментов: стандартная, вид, текущие состояние. Дерево модели Панель инструментов компактная модель.

*Практическая работа.* Знакомство с интерфейсом режима Деталь в КОМПАС 3D.

## **Тема 3.2 Базовые способы построения моделей**

*Теория.* Выбор системы координат. Выбор плоских проекций. Режим создания эскиза. Построение модели методом выдавливания. Построение плоской модели. Основные способы построения модели. Операции вырезания.

*Практическая работа.* Построение деталей в режиме «Деталь» в КОМПАС 3D.

## **Тема 3.3 Применение вспомогательной геометрии в режиме 3D**

*Теория*. Построение вспомогательных осей. Построение вспомогательных плоскостей. Сечение модели вспомогательных поверхностей.

*Практическая работа.* Построение деталей в режиме «Деталь» с помощью вспомогательной геометрии в КОМПАС 3D.

## **Тема 3.4 Специальные возможности проектирования 3D-моделей**

*Теория*. Команда: Деталь– заготовка. Создание массивов элементов.

*Практическая работа.* Построение деталей в режиме «Деталь» с помощью массивов элементов в КОМПАС 3D.

### **Тема 3.5 Специальные возможности проектирования 3D-моделей**

*Теория*. Команда: Деталь– заготовка. Создание массивов элементов.

*Практическая работа.* Построение деталей в режиме «Деталь» с помощью массивов элементов в КОМПАС 3D.

## **РАЗДЕЛ 4 СОЗДАНИЕ ГРУППЫ ТЕЛ ИСПОЛЬЗОВАНИЕМ КОМПАС 3D**

### **Тема 4.1 Способы создания модели сборки**

*Теория.* Компактная панель врежиме «Сборка». Панель: редактирование сборки, сопряжения.

*Практическая работа.* Знакомство с интерфейсом режима «Сборка» в КОМПАС 3D.

### **Тема 4.2 Типы сопряжений компонентов сборки**

*Теория.* Создание сборки «снизу- вверх». Создание подсборки узла. Созданиекомпонента на месте.

*Практическая работа.* Знакомство с интерфейсом режима Сборка в КОМПАС 3D.

### **РАЗДЕЛ 5 ТЕХНОЛОГИИ 3D-ПЕЧАТИ**

### **Тема 5.1 Устройство принтера и принцип действия 3D-печати**

*Теория.* Изучение разновидностей 3D принтеров, различного программного обеспечения. Закономерности подбора слайсера для 3D принтера, возможность построения поддержек, правильное расположение модели на столе.

### **Тема 5.2 Подготовка 3D модели к печати**

*Теория.* Принцип работы 3D принтера. Основные функциональные части 3D принтера. Управление 3D принтером.

*Практическая работа.* Знакомство с 3D принтером. Настройка 3D принтера, калибровка стола, загрузка пластика.

### **Тема 5.3 Проектная деятельность**

*Теория.* Создание проектов трехмерной графики с использованием программы «КОМПАС 3 D», программы CURA 3D принтера.

*Практическая работа.* Индивидуальный проект. Моделирование и 3D печать объектов.

#### **Итоговое занятие**

Выставка работ. Презентация и защита творческих проектов. Подведение итогов работы объединения за год.

### **1.4. Планируемые результаты**

Программа обеспечивает достижение учащимися следующих личностных, метапредметных и предметных результатов.

### *Личностные*

К личностным результатам освоения программы можно отнести: широкую мотивационную основу учебной деятельности, включающую социальные, учебно-познавательные и внешние мотивы;

учебно-познавательный интерес к новому учебному материалу и способам решения новой задачи;

ориентацию на понимание причин успеха в учебной деятельности, в том числе на самоанализ и самоконтроль результата, на анализ соответствия результатов требованиям конкретной задачи;

способность к самооценке на основе критериев успешности учебной деятельности;

знание основных моральных норм и ориентацию на их выполнение;

сформированность мотивации к учению и познанию.

## *Метапредметные*

умение самостоятельно определять цели своего обучения, ставить и формулировать для себя новые задачи в познавательной деятельности, развивать мотивы и интересы познавательной деятельности;

владение основами самоконтроля, самооценки, принятия решений и осуществления осознанного выбора в учебной и познавательной деятельности;

умение определять понятия, создавать обобщения, устанавливать аналогии, классифицировать, самостоятельно выбирать основания и критерии для классификации, устанавливать причинно-следственные связи, строить логическое рассуждение, умозаключение (индуктивное, дедуктивное и по аналогии) и делать выводы;

умение создавать, применять и преобразовывать знаки и символы, модели и схемы для решения учебных и познавательных задач. умение учитывать выделенные педагогом ориентиры действия в новом учебном материале в сотрудничестве с педагогом;

учитывать установленные правила в планировании и контроле способа решения. умение вносить необходимые коррективы в действие после его завершения на основе его оценки и учета характера сделанных ошибок, использовать предложения и оценки для создания нового, более совершенного результата.

## *Предметные результаты*

обучающиеся **будут знать:** 

основы 3D**-**графики;

основные принципы работы с 3D**-**объектами;

основные принципы работы в системе 3D**-**моделирования;

основные этапы создания модели технических объектов по готовым чертежам и уметь применять их на практике.

## обучающиеся **будут уметь:**

создавать 3D**-**объекты;

использовать модификаторы при создании 3D**-**объектов;

преобразовывать объекты в разного рода поверхности;

использовать основные методы моделирования;

учитывать требуемые технические особенности при проектировании технических устройств.

## **БЛОК № 2. «КОМПЛЕКС ОРГАНИЗАЦИОННО-ПЕДАГОГИЧЕСКИХ УСЛОВИЙРЕАЛИЗАЦИИ ДОПОЛНИТЕЛЬНОЙ ОБЩЕОБРАЗОВАТЕЛЬНОЙ ОБЩЕРАЗВИВАЮЩЕЙ ПРОГРАММЫ»**

### **2.1. Календарный учебный график**

Учебный год по дополнительной общеобразовательной общеразвивающей программе «3D моделирование и прототипирование: КОМПАС 3D» начинается с 1 сентября и заканчивается 31 мая, число учебных недельпо программе – 36, число учебных дней –36, количество учебных часов – 72.

### **2.2.Условия реализации программы**

*Материально-техническое обеспечение*

Занятия проходят в учебном кабинете, оснащенном необходимым оборудованием. В учебном кабинете должны находиться: ноутбуки, мебель для хранения инструментов, стеллажи для хранения 3D моделей, дидактических пособий и учебных материалов, столы и стулья для учащихся и педагога. Отдельные зоны в кабинете должны быть выделены для работы с 3D-принтером.

*Материально-техническая база «Школьного кванториума» для занятий 3D-моделированием* включает в себя ноутбуки по количеству учащихся и для педагога с установленным программным обеспечением, многофункциональное устройство (МФУ), 3D-принтер, интерактивную панель, магнитную доску, утюг, измерительный инструмент, флеш накопитель.

*Материалы*: пластик для 3д печати, древесина в рейках и пластинах, фанера.

*Дидактические материалы:* комплект учебно-методической документации: рабочая программа объединения, раздаточный материал, задания, цифровые компоненты учебно-методических комплексов (презентации).

*Программное обеспечение: КОМПАС-3D LT.*

### *Санитарно-гигиенические требования*

Занятия должны проводиться в помещении, соответствующем требованиям техники безопасности, пожарной безопасности, санитарным нормам. Кабинет должен хорошо освещаться и периодически проветриваться. Необходимо наличие аптечки с медикаментами для оказания первой медицинской помощи.

Кабинеты и лаборатории для моделирования, универсальная лаборатория оборудуются столами и стульями в соответствии с требованиями государственных стандартов.

### *Методическое обеспечение*

Программа состоит из систематизированного подбора учебного материала в виде теоретических и практических занятий.

Освещение теоретического материала проводится в виде лекций, бесед, дискуссий. Рассмотренные вопросы закрепляются во время практических занятий. Для выравнивания уровня теоретической подготовки учащихся необходимо прибегать к индивидуальной форме работы.

Выбор метода обучения зависит от содержания занятий, уровня подготовки и опыта учащихся. Основной формой проведения занятий объединения являются практические работы как важнейшее средство связи теории и практики в обучении. Их цель – закрепить и углубить полученные теоретические знания учащимися, сформировать соответствующие навыки и умения. На выбор методов обучения существенно влияет материально-техническая база объединения: наличие материалов, инструмента, оборудования. В образовательном процессе в группах обучения применяются разнообразные игровые и конструктивные технологии, обладающие высокими образовательными возможностями: личностно-ориентированное развивающее обучение. дифференцированное обучение. информационные технологии. технология проектной деятельности, технология проблемного обучения. технология коллективной творческой деятельности.

Правильная постановка учебного процесса, сочетание разных методов обучения и технологий способствуют развитию технического мышления учащихся и успешной работе авиамодельного объединения.

### *Кадровое обеспечение*

Педагог, организующий образовательный процесс по данной программе, должен иметь профильное техническое образование, знать возрастные особенности детей и обладать конструкторскими знаниями в сфере 3D моделирования, выстраивать индивидуальные траектории развития учащегося на основе планируемых результатов освоения данной программы,разрабатывать и эффективно применять инновационные образовательные технологии.

### **2.3 Формы аттестации**

Контроль уровня освоения материала учащимися осуществляется по результатам выполнения практических заданий на каждом занятии, по результатам тестирования.

Оценивание графических и творческих работ осуществляется только в случае успешного их выполнения (рациональность, безошибочность, индивидуальность, способность к импровизации). Задания не соответствующие данным критериям подробно разбираются в индивидуальном порядке, принципиальные ошибки комментируются в группах. Самые интересные работы, выводятся на печать и экспонируются на выставке объединения. В конце учебного года происходит награждение наиболее отличившихся учащихся.

Требования к графической подготовке обучающихся включают в себя свободное и четкое изображение геометрических фигур и тел в графическом редакторе КОМПАС-3D LT. Знание терминологии, «геометрических примитивов» КОМПАС-3D LT,выполнение графических работ в КОМПАС-3D LT с требованием ЕСКД (Единая Система Конструкторской Документации), умение пользоваться справочной литературой, решение простых метрических и позиционных задач в КОМПАС-3D LT.

Каждое практическое занятие оценивается определенным количеством баллов. В рамках программы предусматривается проведение нескольких тестов и, следовательно, подсчет промежуточных рейтингов (количество баллов за тест и практические задания). Итоговая оценка выставляется по сумме баллов за все тесты и практические занятия по следующей схеме

менее 50% от общей суммы баллов (синий кружок)

от 50 до 70% от общей суммы баллов (зеленый кружок)

от 70 до 100% от общей суммы баллов (красный кружок)

Итоги реализации программы оцениваются по результатам участия воспитанников районных и областных конкурсах 3D моделирования.

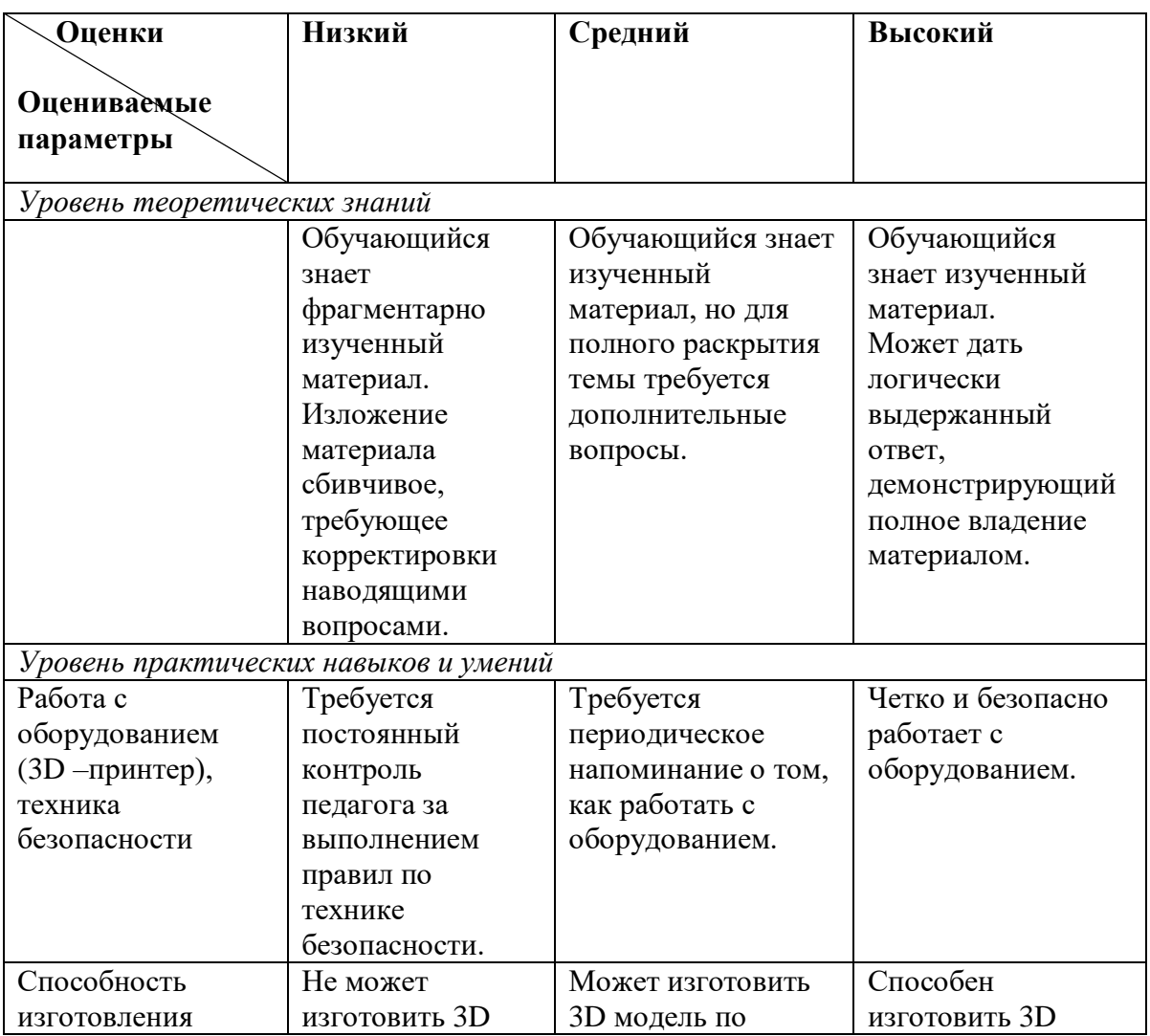

### **Критерии оценки**

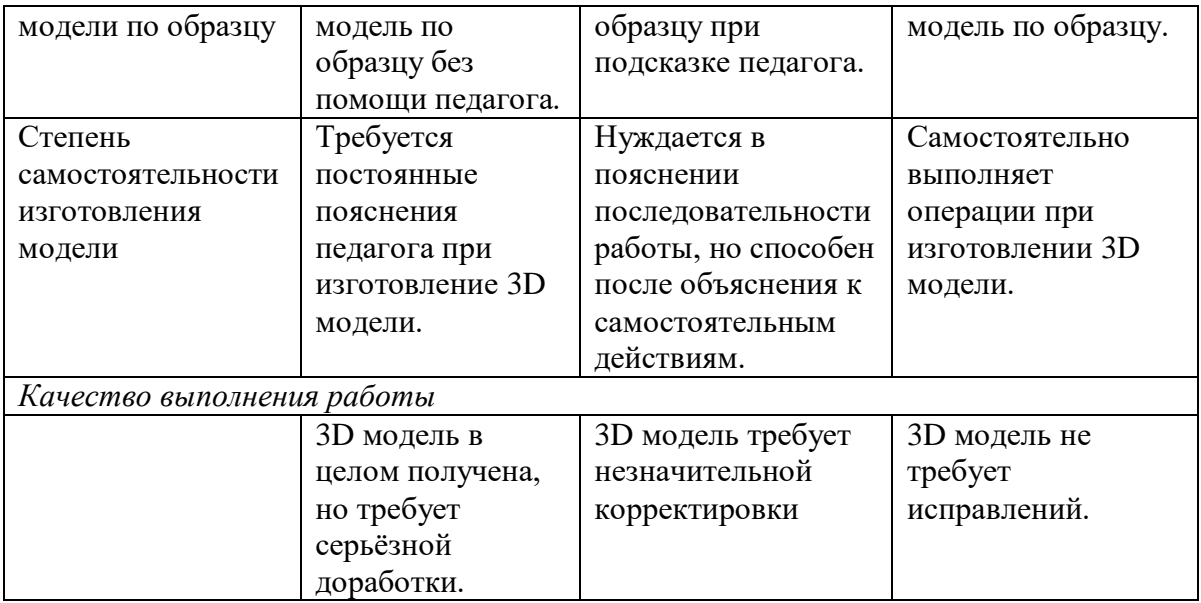

### **Мониторинг результатов личностного развития учащихся**

В качестве методов диагностики личностных изменений учащихся в рамках обучения по данной программе используются наблюдение, анкетирование, тестирование, диагностическая беседа, метод рефлексии, метод незаконченного предложения и другие.

Технология определения личностных качеств учащихся заключается в том, что совокупность измеряемых показателей (терпение, воля, самоконтроль, самооценка, интерес к занятиям, конфликтность, тип сотрудничества) оценивается по степени выраженности (от минимальной до максимальной).

Технология мониторинга личностного развития ребенка предполагает документальное оформление полученных результатов на каждого учащегося. С этой целью педагогом оформляется диагностическая карта учета личностных качеств развития учащегося.

Диагностическая карта заполняется дважды в течение учебного года. Полученные срезы позволяют последовательно фиксировать поэтапный процесс изменения личности каждого учащегося, а также планировать темп индивидуального развития. К оценке перечисленных в карточке личностных качеств может привлекаться сам учащийся. Это позволит, во-первых, соотнести его мнение о себе с представлениями окружающих людей. во-вторых, наглядно показать учащемуся, какие у него есть резервы для самосовершенствования.

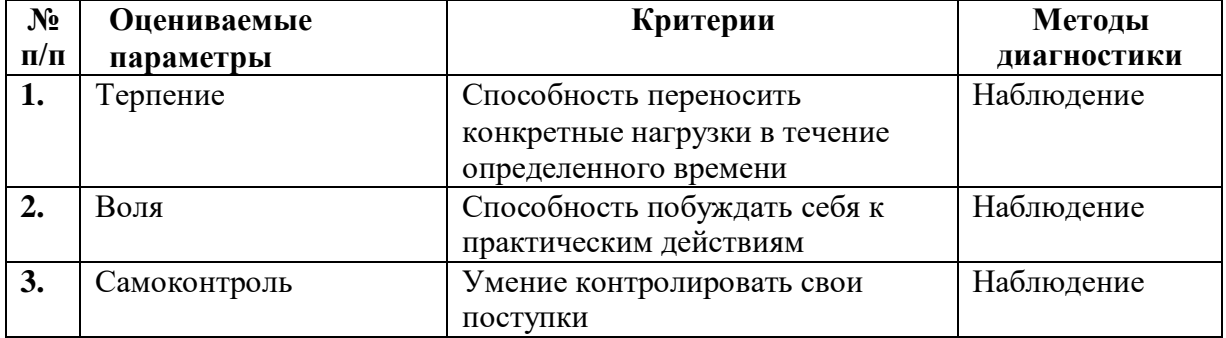

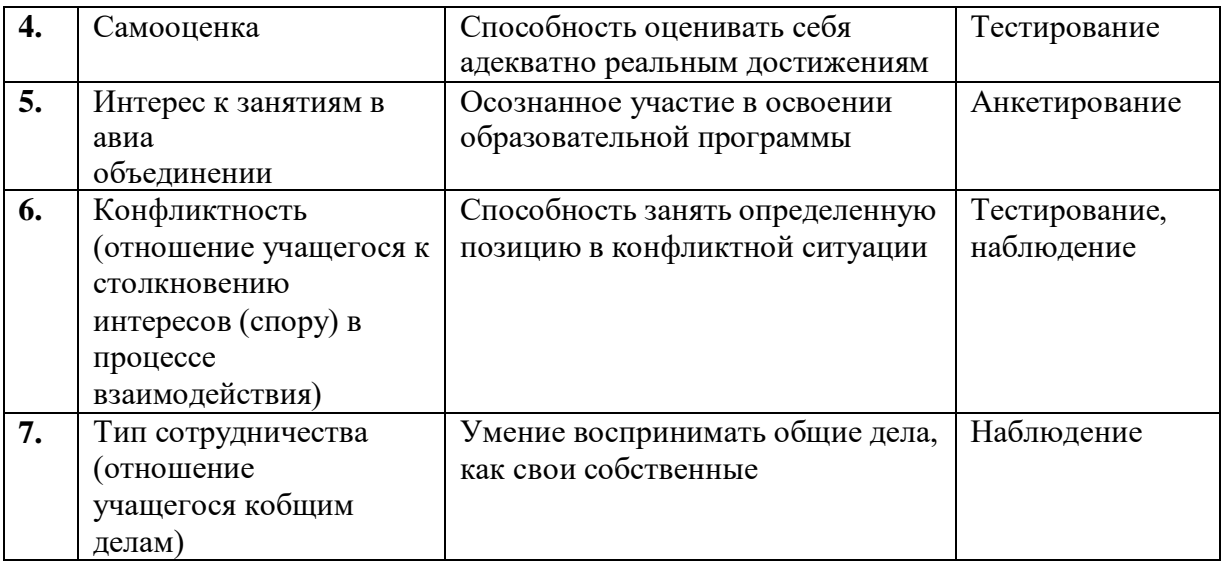

## **2.4. Оценочные материалы**

При оценивании учебных достижений учащихся по дополнительной общеобразовательной общеразвивающей программе «3D моделирование и прототипирование: КОМПАС 3D» используются:

начальная диагностика знаний, умений, навыков учащихся;

диагностика усвоения материала в процессе обучения по программе;

итоговая диагностика учащихся (выставка трехмерных моделей, защита проектов);

контрольные упражнения для оценки теоретических знаний основ трехмерного моделирования;

тестирование для проверки теоретических знаний;

проверка знаний и навыков владения навыками 3D-печати с использованием принтера.

### **Методические материалы**

Образовательный процесс строится по трем основным видам деятельности: *обучение теоретическим знаниям* (вербальная информация, излагаемая педагогом на основе современных педагогических технологий).

*самостоятельная творческая работа учащихся* (изучение схем, чертежей, выполнение изобретательских заданий, развивающих их познавательные способности, необходимые им для самостоятельной разработки проектов).

*практическая отработка умений и навыков* (создание чертежей, моделей, изучение их конструкции, особенностей, устранение недостатков).

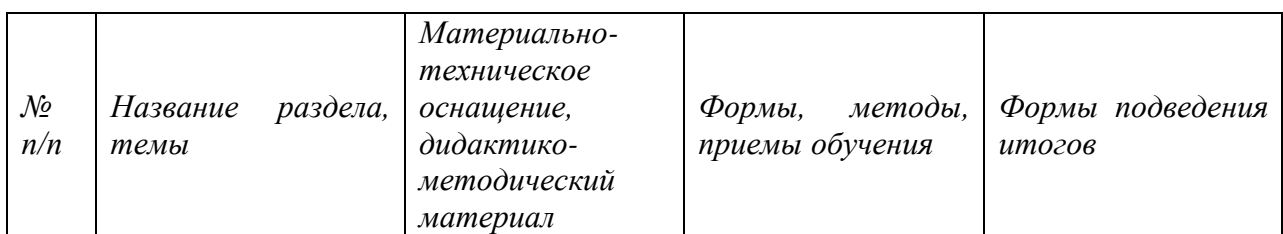

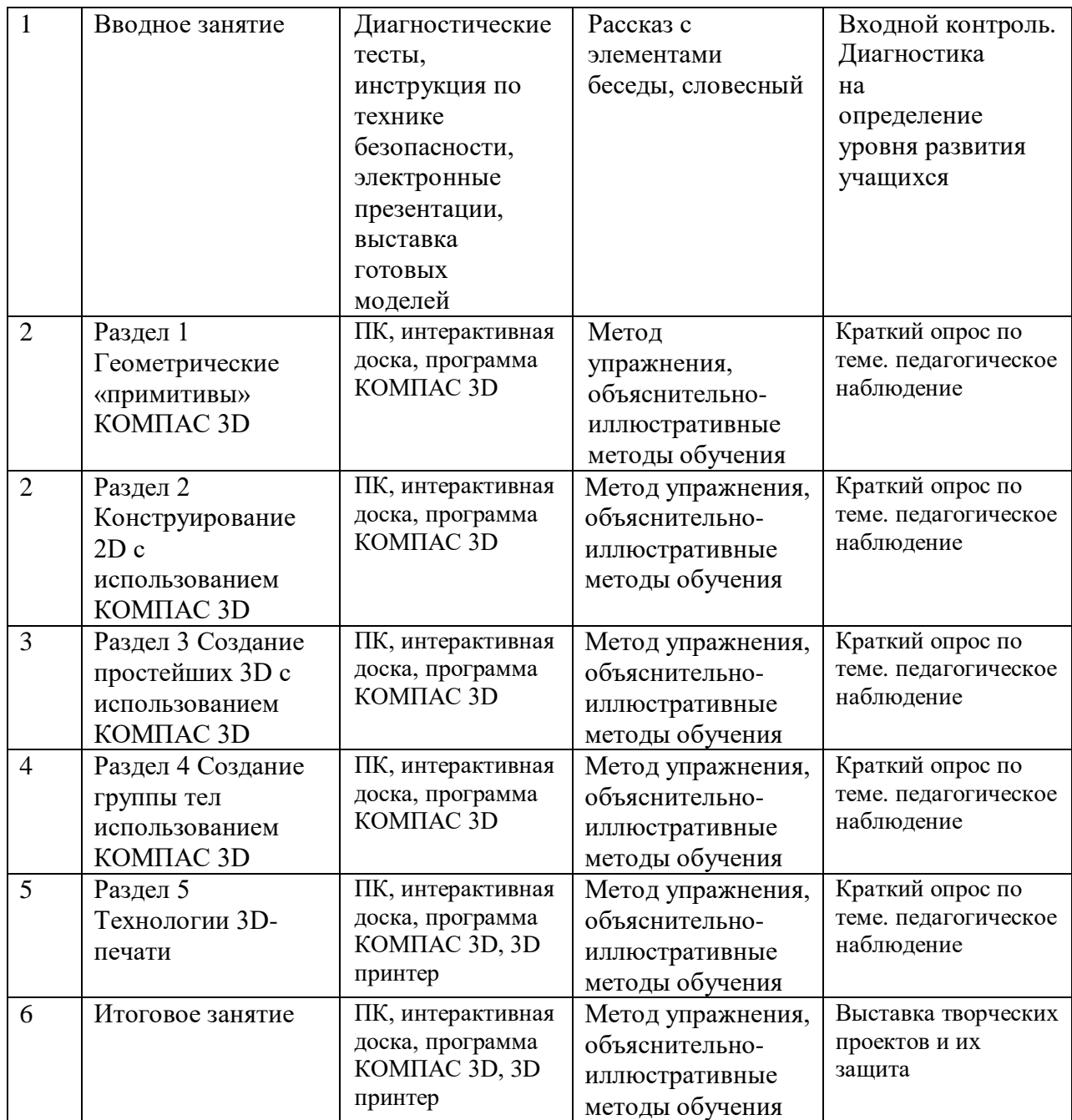

### **Список литературы**

### ЛИТЕРАТУРА ДЛЯ ПЕДАГОГА

1. Богуславский А. А. Учимся моделировать и проектировать на компьютере А. А. Богуславский, И. Ю. Щеглова – Коломна, 2009.

2. Большаков В.П. КОМПАС 3D для студентов и школьников. Черчение, информатика, геометрия - СПб.: БХВ-Петербург, 2010.

3. Большаков В.П. Создание трехмерных моделей и конструкторской документации в системе КОМПАС-3D, 2010.

4. Большаков В.П., Бочков А.Л., Лячек Ю.Т. Твердотельное моделирование деталей в CAD – системах: AutoCAD, КОМПАС-3D, SolidWorks, Inventor, Creo.

2014.

5. Ганеев, Р.М. 3D-моделирование персонажей в Maya: Учебное пособие для вузов / Р.М.Ганеев. - М.: ГЛТ, 2012.

6. Герасимов А. Самоучитель КОМПАС-3DV12 , 2011.

7. Зеньковский, В. 3D-моделирование на базе Vue xStream: Учебное пособие / В.Зеньковский. - М.: Форум, 2011.

8. Зеньковский, В.А. 3D моделирование на базе Vue xStream: Учебное пособие / В.А.Зеньковский. - М.: ИД Форум, НИЦ Инфра-М, 2013.

9. Климачева, Т.Н. AutoCAD. Техническое черчение и 3D-моделирование. / Т.Н.Климачева. - СПб.: BHV, 2008.

10. Трубочкина, Н.К. Моделирование 3D-наносхемотехники / Н.К. Трубочкина. - М.:Бином. Лаборатория знаний, 2012.

11. Швембергер, С.И. 3ds Max. Художественное моделирование и специальные эффекты /С.И. Швембергер. - СПб.: BHV, 2006. - 320

## ЛИТЕРАТУРА ДЛЯ ОБУЧАЮЩИХСЯ

1. Баранова И.В. KOMПAC-3D для школьников. Черчение и компьютерная графика. Учебное пособие для учащихся общеобразовательных учреждений» - М., ДМК, 2009.

2. Большаков В.П., Бочков А.Л., Лячек Ю.Т. Твердотельное моделирование деталей в CAD – системах: AutoCAD, КОМПАС-3D, SolidWorks, Inventor, Creo. 2014.

3. Большаков В.П. Создание трехмерных моделей и конструкторской документации в системе КОМПАС-3D, 2010.

4. Большаков В.П. КОМПАС 3D для студентов и школьников. Черчение, информатика,

5. Ганин Н.Б.Проектирование в системе KOMПAC-3D VI1 - М.: ДМК Пресс 2012. геометрия - СПб.: БХВ-Петербург, 2010.

6. Герасимов А. Самоучитель КОМПАС-3D, - СПб.: БХВ-Петербург, 2012.

7. Ефремов Г.В., Компьютерная графика. Учебное пособие - Г.В. Ефремов, С.И. Нюкалова, 2013.

8. Климачева, Т.Н. AutoCAD. Техническое черчение и 3D-моделирование. / Т.Н.Климачева. - СПб.: BHV, 2008.

9. Потёмкин А. Инженерная графика - М., Лори, 2002.

10. Черкашина Г.Д., ТЕХНОЛОГИЯ. Компьютерное черчение. Компьютерное моделирование в системе КОМПАС 3D LT. Учебно-методическое пособие (для учителей черчения и информатики), Г.Д.Черкашина, В.А.Хныченкова Санкт-Петербург, 2013

## *Электронные ресурсы*

1. Каталог сайтов о 3D **-** моделировании: [Электронный ресурс]. URL: http://itc.ua/articles/sajty\_o\_3d-modelirovanii\_18614. (Дата обращения: 25.08.2021).

2. Интернет университет информационных технологий - дистанционное образование: [Электронный ресурс]. URL: http://www.intuit.ru. (Дата обращения: 25.08.2021).

3. Русскоязычная энциклопедия 3D печати [Электронный ресурс]. URL: http://3dtoday.ru

## Приложение 1

## **2.6. Календарный учебный график Дополнительная общеобразовательная общеразвивающая программа «3D моделирование и прототипирование: КОМПАС 3D»**

Год обучения: 1 год Группа: 1

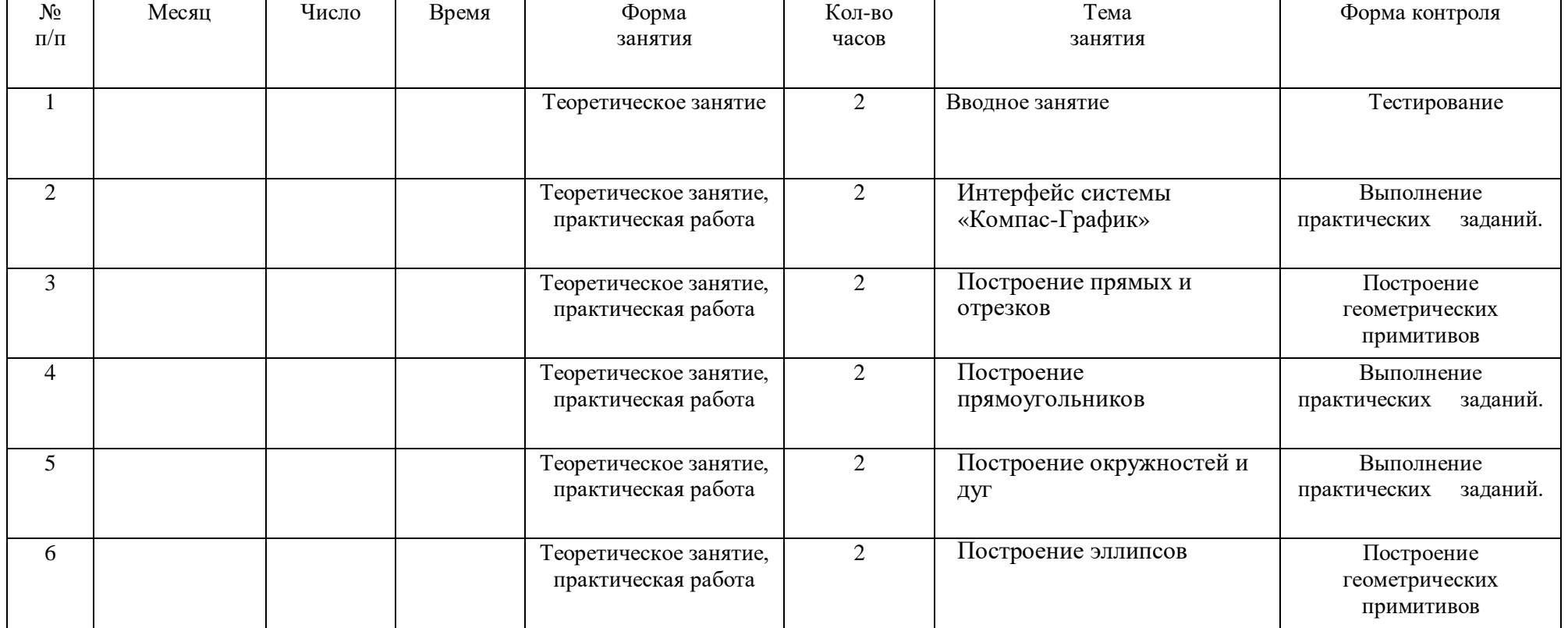

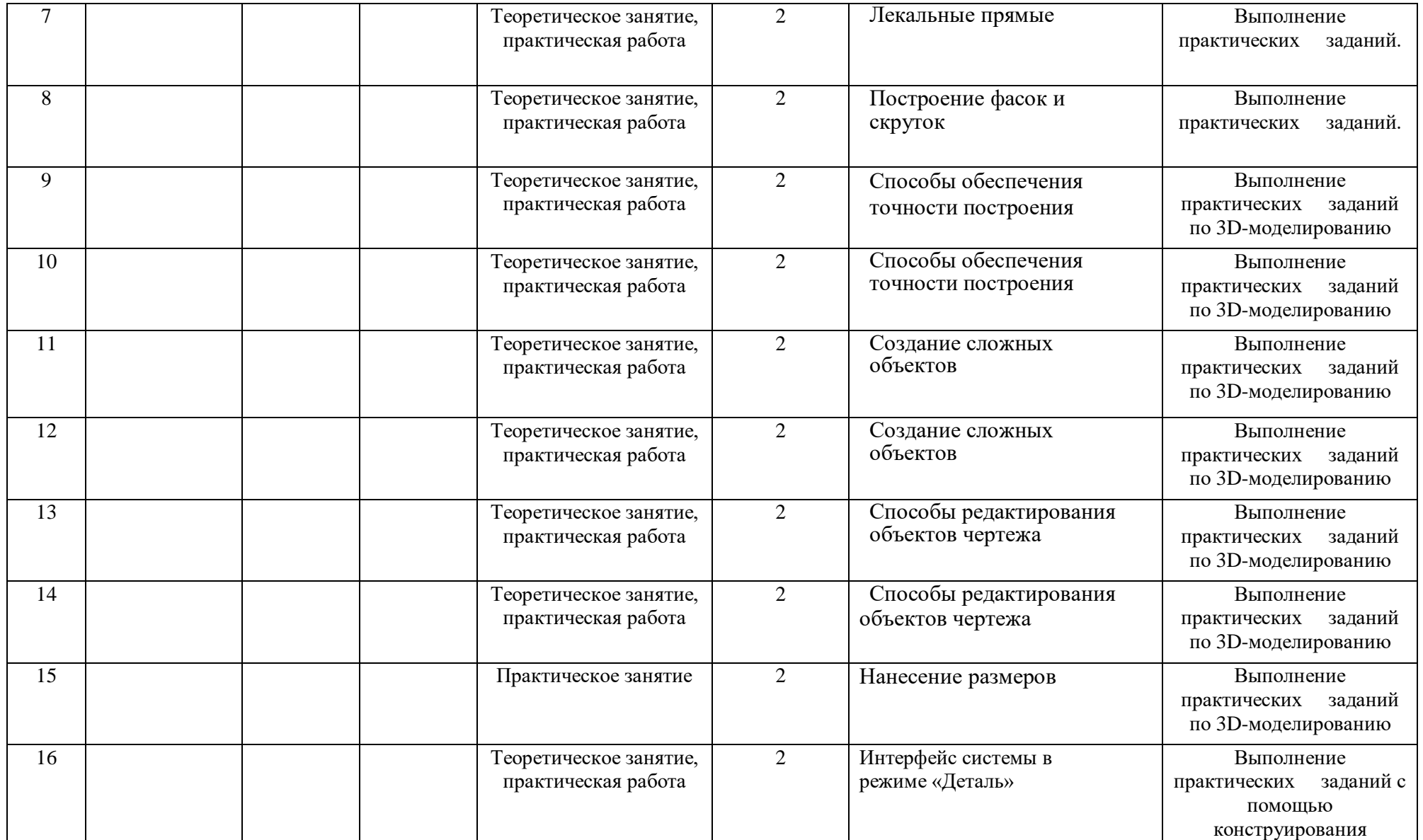

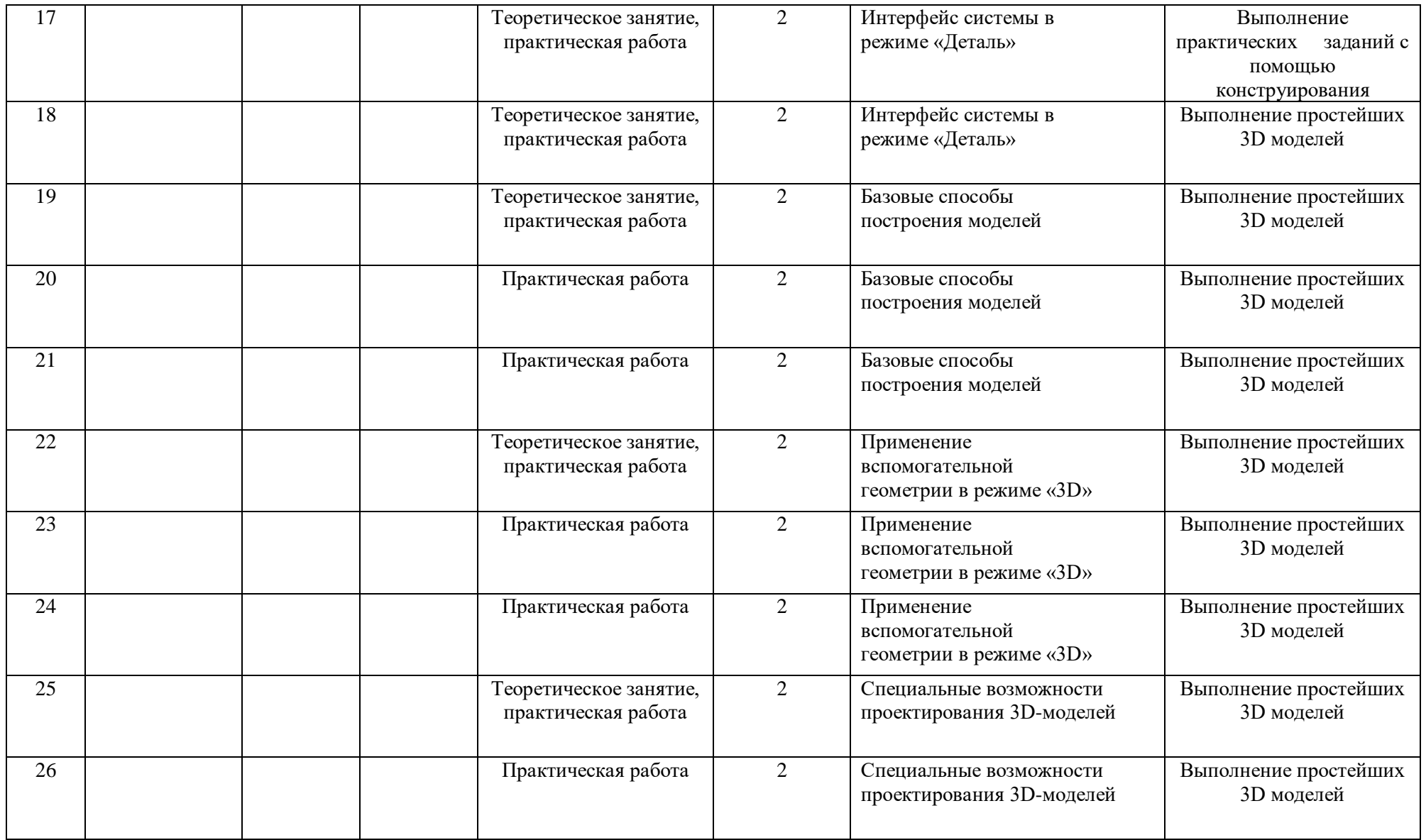

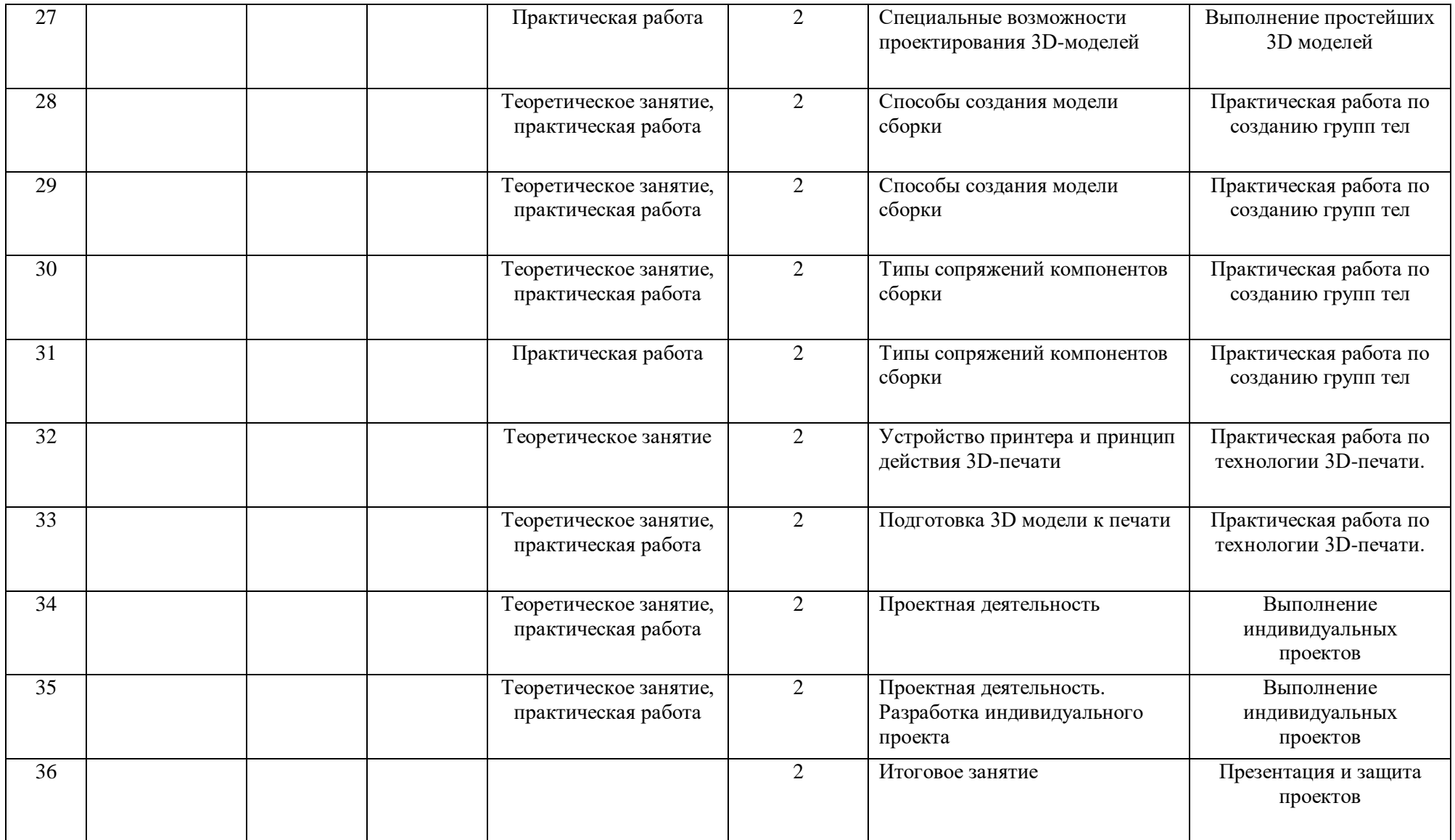